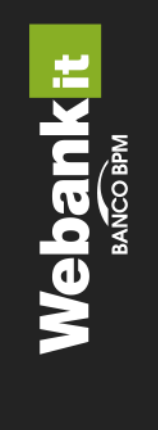

# **GUIDA ALLA MARGINAZIONE OVERNIGHT**

www.webank.it

# **LA MARGINAZIONE OVERNIGHT SULLA PIATTAFORMA WEB**

### **1. Cosa è la marginazione long/short overnight?**

Si tratta di una strategia di investimento che offre l'opportunità di sfruttare anche le minime oscillazioni di mercato grazie all'effetto leva, ovvero il cliente può operare impegnando solo una parte del controvalore che sarebbe richiesto per effettuare l'operazione, mantenendo aperta la posizione anche nelle sedute borsistiche successive a quelle di apertura della posizione stessa.

Operando in modalità marginata overnight con Webank è inoltre possibile posizionarsi sul mercato contemporaneamente in acquisto e vendita e ribaltare le posizioni da long a short e da short a long con un unico ordine.

Per aprire e chiudere le posizioni long/short overnight sarà sufficiente cliccare sulla voce che identifica l'operatività "Marginata overnight" nella maschera di inserimento ordini per poter utilizzare i tasti "compra" e "vendi" in modalità overnight:

i relativi ordini immessi saranno pertanto denominati **"acquisto overnight"** e **"vendita overnight".**

#### **2. A chi è consentita la marginazione long/short overnight?**

L'operatività in modalità marginata overnight è consentita a tutti i clienti Webank un livello di conoscenza ed esperienza alta. È comunque possibile visualizzare/modificare il proprio livello di conoscenza ed esperienza in ambito finanziario nella sezione "My Home > Dati e impostazioni personali > Mifid > Questionario Mifid" del sito www.webank.it.

Per operare in modalità short overnight è necessario attivare il servizio nella apposita sezionne "Costi e attivazioni > Attivazione altri servizi".

Per operare in modalità long overnight invece è necessario firmare e inviare a Webank un apposito addendum contrattuale:

- i già clienti Webank (non titolari di un conto tecnico) dovranno abilitarsi scaricando e inviando l'addendum contrattuale per l'operatività Long Overnight presente nella sezione "Modulistica"; dovranno quindi attivare il servizio nella sezione "Attivazione altri servizi".
- i nuovi clienti in AOL (o in fase di apertura deposito) potranno decidere se scaricare o meno l'addendum contrattuale per l'operatività Long Overnight; dovranno abilitarsi firmando e inviando l'addendum e successivamente attivare il servizio nella sezione "Attivazione altri servizi".

### **3. Su quali titoli è possibile effettuare la marginazione long/short overnight?**

L'operatività overnight è consentita su tutti i titoli del FTSEMIB e sui titoli a maggiore capitalizzazione dell'MTA, per un totale di quasi cento titoli.

L'elenco dei titoli sui cui è possibile effettuato operazioni long/short overnight è visualizzato su un apposito paniere presente sia sul sito che sulla piattaforma T3.

Ogni giorno Webank pubblicherà la lista dei titoli su cui sarà possibile effettuare operazioni long e short overnight con le relative fees, interessi, margini e quantità disponibili: l'elenco sarà visualizzato nella sezione "Trading > Inserimento ordini > Marginazione Overnight" sul sito www.webank.it , per la piattaforma T3 è sufficiente cliccare sull'icona "O" presente nel menu.

Per le posizioni short, la fee visualizzata in tale sezione è una fee giornaliera variabile da titolo a titolo e aggiornato quotidianamente (per tutte le posizioni short overnight rimaste aperte con data valuta Venerdi verranno conteggiati tre giorni di fees).

Webank si riserva la facoltà di escludere discrezionalmente alcuni titoli dall'operatività marginata overnight.

#### **4. L'apertura di una posizione long/short overnight e margini richiesti**

Per aprire una posizione overnight sarà sufficiente selezionare la voce che identifica l'operatività "Marginata overnight" nella maschera di inserimento ordini e cliccare su "compra" e "vendi": l'operazione di acquisto o vendita overnight verrà autorizzata automaticamente in caso di disponibilità di titoli nel paniere.

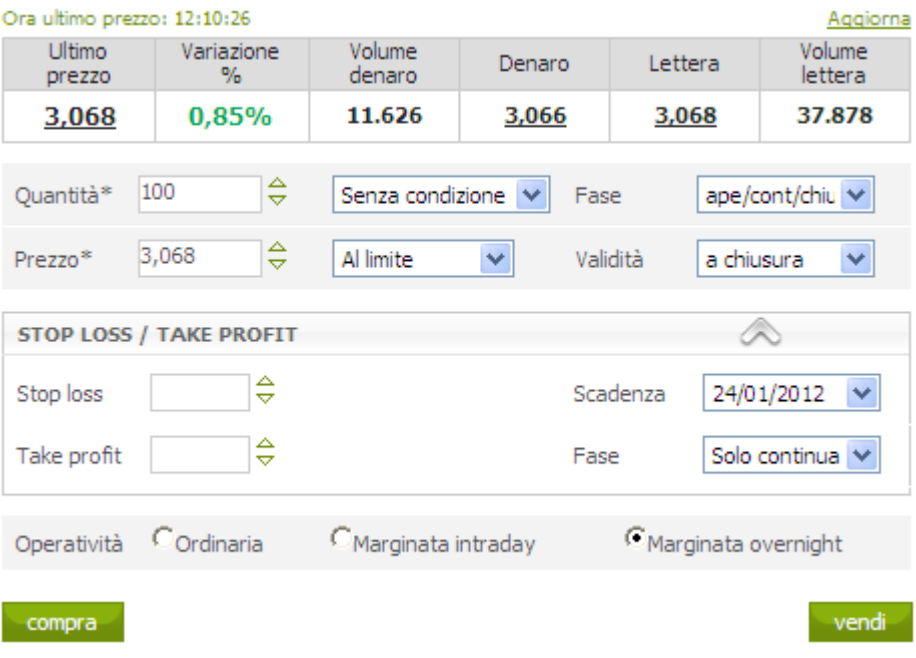

All'atto dell'immissione di un ordine long/short overnight verrà prenotato un margine di garanzia dal conto liquidità pari ad una determinata percentuale (leva) del controvalore di acquisto/vendita. Il margine prenotato all'immissione dell'ordine può essere variabile per titolo ma sarà comunque sempre indicato nel paniere overnight.

Al termine della giornata borsistica, nel caso in cui la posizione sia potenzialmente in perdita Webank provvederà a prenotare un ulteriore importo di liquidità a titolo di garanzia (calcolato sul prezzo di riferimento): il cosiddetto P&L bloccato per margine di garanzia.

Tale liquidità prenotata a garanzia (margine iniziale e P&L bloccato per margine di garanzia) è visualizzata nella sezione Liquidità sia del sito che della piattaforma T3.

A seguito dell'adeguamento giornaliero del P&L bloccato per margine di garanzia la differenza che si creerà verrà accreditata o addebitata direttamente sul conto liquidità.

Qualora il cliente non abbia liquidità sufficiente alla reintegrazione del margine richiesto quotidianamente, Webank è autorizzata a chiudere di propria iniziativa le posizioni aperte, in tutto o in parte, a partire dalla giornata borsistica in cui si verifica lo scoperto, restando sin d'ora esclusa ogni sua responsabilità.

Webank inoltre, si riserva la facoltà di chiudere le posizioni short del cliente qualora avvengano operazioni societarie o altri avvenimenti atti ad alterare la quotazione del titolo.

In caso di posizioni short overnight aperte, qualora, nel corso della durata del prestito, effettuato da parte di Webank al cliente, siano messi in pagamento dividendi o altri utili distribuiti dalla società emittente del titolo oggetto dell'operazione, il Cliente verrà addebitato per l'importo del dividendo o dell'utile distribuito. Tale importo si intende al lordo della ritenuta alla fonte eventualmente prevista dalla legge italiana ed estera.

In caso di posizioni long overnight aperte, qualora, nel corso della durata del prestito, effettuato da parte del cliente a Webank, siano messi in pagamento dividendi o altri utili distribuiti dalla società emittente del titolo oggetto dell'operazione, il Cliente verrà accreditato per l'importo del dividendo o dell'utile distribuito. Tale importo si intende al lordo della ritenuta alla fonte eventualmente prevista dalla legge italiana ed estera.

In caso di posizioni short overnight aperte, alla fine di ciascuna giornata borsistica verrà inoltre addebitata la Fee passiva giornaliera calcolata sui controvalori delle posizioni adeguate ai nuovi prezzi di riferimento.

L'apertura di una posizione short overnight non sarà consentita qualora vi siano degli ordini pendenti di acquisto sullo stesso titolo, o ci siano posizioni Long in portafoglio.

In caso di posizioni long overnight aperte, alla fine di ciascuna giornata borsistica verrà inoltre addebitato l'interesse giornaliero calcolato sulla differenza tra il margine prenotato e il controvalore totale della posizione: l'importo finanziato da Webank. Tale importo finanziato è sempre visualizzabile nella sezione "Liquidità" del sito e della piattaforma T3.

#### **5. Ribaltamento della posizione**

Operando in modalità marginata overnight, similmente a quanto accade per l'operatività intraday, è possibile " ribaltare" la propria posizione, ovvero passare da una posizione long overnight ad una short overnight e viceversa con un'unica operazione senza dover così chiudere prima una posizione e successivamente aprire quella di segno opposto.

Oltre al vantaggio derivante da una maggior tempestività nell'invertire la propria posizione al variare delle condizioni di mercato, questo nuovo servizio consente di inserire sul mercato ordini di acquisto e vendita contemporaneamente.

Le posizioni aperte sono visualizzabili sia nella sezione generale di portafoglio "Totale portafoglio" che in quella specifica "Marginazione".

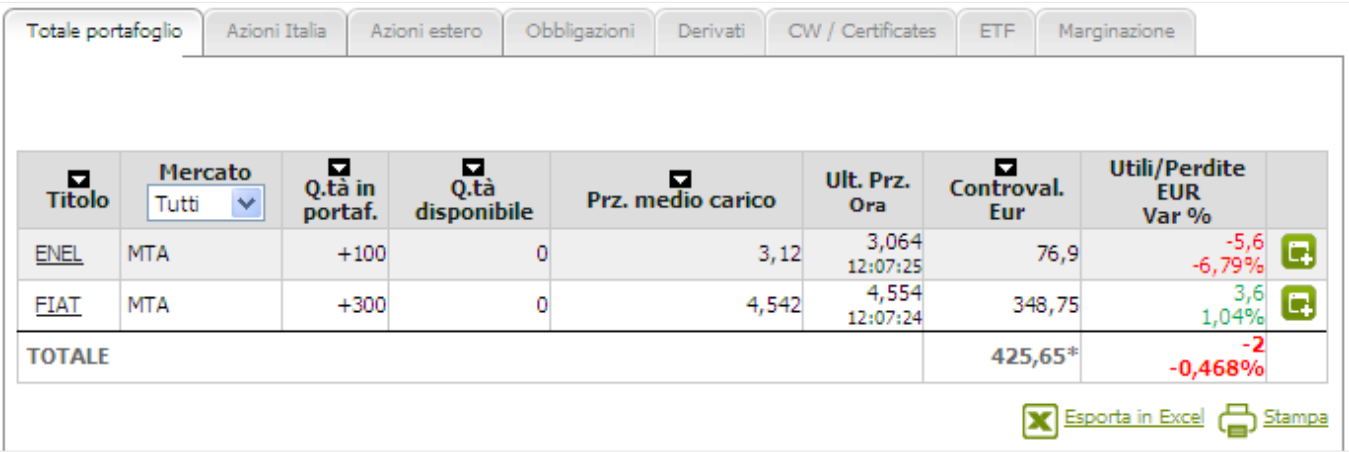

# **6. Calcolo del margine**

Per l'operatività overnight (similmente a quanto accade attualmente per l'operatività intraday) è stato introdotto un meccanismo "intelligente" per il calcolo dei margini associati alle posizioni in essere: i margini infatti non verranno prenotati rigidamente sul controvalore dei singoli ordini immessi, ma terranno conto anche di eventuali altri ordini presenti sul mercato o delle posizioni in portafoglio. Questo significa che il sistema calcolerà eventuali effetti di compensazione derivanti dall'incrocio degli ordini, minimizzando pertanto il margine di liquidità prenotato.

Gli esempi successivi possono aiutare la comprensione del calcolo.

# Esempio Posizione 1

Prezzo di mercato : 10 Posizione long overnight su un titolo : +1000 pezzi Totale Buy : 10000 Totale Sell : 0 Margine prenotato  $25\%$  x 10000 = 2500 Euro

#### Esempio Posizione 2

Prezzo di mercato : 10 Posizione long overnight su un titolo : +1000 pezzi Viene immesso un ordine short overnight di 3000 pezzi Totale Buy : 10000 Totale Sell : 30000 Margine prenotato 25% x 20.000 = **5000 Euro** (senza tenere conto degli effetti di compensazione il margine sarebbe stato : 25% x 40.000 = 10.000 Euro)

# Esempio Posizione 3

Prezzo di mercato : 10 Posizione long overnight su un titolo : +1000 pezzi Già Immesso sul mercato un ordine short overnight di 3000 pezzi Viene immesso un ulteriore ordine long overnight di 1500 pezzi Totale Buy : 25000 Totale Sell : 30000 Margine prenotato 25% x 25.000 = **6250 Euro** (senza tenere conto degli effetti di compensazione il margine sarebbe stato : 25% x 50.000 = 12.500 Euro)

Al momento dell'apertura della posizione il margine prenotato a garanzia verrà calcolato sulla base dell'ultimo prezzo di mercato del titolo, poi una volta eseguita l'operazione il margine verrà riaggiornato in base al prezzo di esecuzione.

Così facendo la posizione del cliente in termini di margini prenotati risulterà aggiornata ogni qual volta questa sia mutata, andando a coprire solo il rischio massimo cui è soggetto consentendo così una maggiore libertà nella strategia di trading.

I margini richiesti per l'operatività sono visualizzabili all'interno della sezione di portafoglio denominata "Liquidità" alle specifiche sottosezioni:

- liquidità bloccata derivante da vendita short overnight
- importo finanziato per operatività long overnight
- Liquidità bloccata per operatività overnight
- P&L bloccato per margine di garanzia overnight

#### **SALDO** In questa pagina è mostrato il calcolo del saldo disponibile del tuo conto corrente. Rispetto al saldo contabile, il saldo disponibile tiene conto dell'eventuale fido e di operazioni di banking, trading e investimenti effettuate, ma non ancora contabilizzate. CC 00599 0000072608 EUR Conto Intestato a ATTILIO MARIO CASTELLINI, MANUELA MAINARDI Saldo contabile  $\epsilon$ al 24/01/2012 al 26/01/2012 al 27/01/2012 al 25/01/2012 € € € € O Movimenti non contabilizzati  $0.00$ Totale impegni banking € operazioni sul sito operazioni con il bancomat  $\mathbb{Q}$ altre operazioni  $\mathbb Q$ € Totale impegni trading liquidità impegnata per ordini immessi e non ancora eseguiti liquidità impegnata per margine di  $\epsilon$ garanzia overnight P&L potenziale impegnato per margine di garanzia overnight  $\color{black} \heartsuit$ liquidità impegnata per operatività intraday compravendita/acquisto  $\epsilon$  $\epsilon$  $0,00$ €  $0,00$ € Ÿ.  $\epsilon$  $Q$ Totale preavvisi trading € £. compravendita/vendita €  $\epsilon$  $\mathbb Q$ €  $0,00$ Totale impegni fondi  $\mathbb Q$ Totale preavvisi fondi €  $0.00$ al 24/01/2012 al 25/01/2012 al 27/01/2012 al 26/01/2012 € € € Saldo disponibile £ Operatività overnight Liquidità impegnata per €  $0,00$ vendita short Importo accreditato per  $0,00$ € operatività long overnight

# **7. Ordini overnight di segno contrario**

Questa nuova funzionalità attiva anche per l'operatività marginata overnight consente all'utente di effettuare contemporaneamente due o più operazioni di segno contrario su uno o più titoli senza avere già una posizione.

Selezionando la voce che identifica l'operatività "Marginata overnight" nella maschera di inserimento ordini si potranno utilizzare i tasti "compra" e "vendi" in modalità overnight:

i relativi ordini immessi saranno pertanto denominati **"acquisto overnight"** e **"vendita overnight"**  evidenziando così che si tratta di operatività marginata overnight con chiusura delle posizioni anche nei giorni successivi alla seduta borsistica di apertura della posizione stessa.

Sarà dunque possibile inserire contestualmente ordini marginati overnight sia long che short a differenti livelli di prezzo.

# **8. Tasto Carry**

La volatilità può indurre il trader a una rivisitazione dello scenario di mercato, comportandosi in maniera differente e cogliendo le opportunità che i modelli di operatività intraday e overnight gli offrono.

Il tasto Carry rappresenta la funzione dispositiva per convertire una posizione sia long che short intraday di un titolo detenuto in portafoglio,in una posizione sia long che short overnight e modificare così la "variabile tattica" rappresentata dal tempo.

Le posizioni intraday potranno essere quindi trasformate automaticamente in posizioni overnight mediante un apposito tasto "Carry" , disponibile sulla finestra del portafoglio. In tal modo chi opera in modalità intraday e decide entro la fine della giornata borsistica di voler mantenere aperta la posizione oltre la giornata trasformerà la posizione in Overnight senza per questo dover andare a mercato chiudendo la posizione intraday e riaprendola overnight.

La funzionalità "Carry" di una posizione short intraday non sarà consentita qualora vi siano degli ordini pendenti di acquisto sullo stesso titolo, o ci siano posizioni long in portafoglio.

# **9. Gli stop loss automatici**

L'obiettivo dell'introduzione dei cosiddetti stop loss automatici è quello di ridurre al minimo l'esposizione al rischio dei clienti Webank, tutelandoli verso le potenziali perdite derivanti da una o più posizioni marginate overnight in portafoglio sui titoli del mercato MTA abilitati al servizio.

# **9.1 Funzionamento degli Stop Loss Automatici**

L'apertura di una posizione marginata long/short overnight il sistema imposterà in automatico un ordine condizionato (il cosiddetto stop loss automatico) legato alla posizione in portafoglio del cliente, che provvederà all'immissione di un ordine di chiusura automatica della posizione quando verrà registrata una perdita potenziale almeno pari all'80% del margine prenotato per quella posizione. Tale percentuale di margine dello stop loss automatico potrà essere diverso per titolo e sarà sempre aggiornato sul paniere presente sul sito www.webank.it e sulla piattaforma T3.

Il parametro di prezzo dell'ordine di chiusura della posizione, immesso al verificarsi della condizione di stop loss è esegui comunque, in modo da garantire la chiusura della posizione.

Sia l'ordine condizionato di stop loss automatico impostato all'apertura della posizione marginata overnight, che l'ordine di chiusura della posizione stessa (immesso al verificarsi della condizione dello stop loss automatico) non possono essere modificati o revocati da parte del cliente.

La condizione di attivazione dell'ordine e la quantità dello stop loss automatico sono legate alla posizione in portafoglio e varieranno in funzione dell'eventuale variazione della posizione aperta, seguendo gli incrementi e le chiusure parziali o totali della posizione stessa.

In particolare:

- in caso di una chiusura parziale della posizione, nello stop loss automatico "collegato" verrà modificata la quantità da chiudere ma resterà invariata la condizione di attivazione;
- in caso di incremento o ribaltamento della posizione, nello stop loss automatico "collegato" verrà modificata sia la quantità da chiudere che la condizione di attivazione dell'ordine di chiusura;

 E' necessario specificare che, nel caso in cui l'ordine (che va a chiudere la posizione) generato dallo stop loss automatico riceva l'ineseguito dal mercato il sistema non reimmetterà uno stop loss automatico adeguato per quella posizione se non alla modifica della posizione stessa in portafoglio.

 Se il cliente non procederà alla chiusura o alla modifica della posizione di cui sopra, resterà scoperto per la quantità presente in portafoglio fino alla modifica della posizione stessa.

 E' opportuno precisare, inoltre, che nel caso in cui il cliente imposti uno stop loss/take profit (legato all'ordine di apertura della posizione marginata overnight) alla stessa condizione di prezzo a cui è impostato lo stop loss automatico immesso dal sistema, il verificarsi di tale condizione comporterà:

- la chiusura della posizione a seguito dell'immissione dell'ordine da parte dello stop loss automatico;
- la contestuale apertura di una nuova posizione marginata overnight da parte dello stop loss/take profit impostato dal cliente (e la conseguente immissione di un nuovo stop loss automatico a copertura da parte del sistema).

Nel caso in cui il cliente non voglia ribaltare la posizione marginata mediante lo stop loss/take profit da lui stesso immesso, dovrà preoccuparsi di verificare che le condizioni di stop loss/take profit da lui impostate non coincidano can la condizione di stop loss automatico immesso dal sistema.

 Bisogna ulteriormente sottolineare che, nel caso in cui il cliente abbia una posizione marginata overnight in portafoglio e contemporaneamente siano presenti ordini marginati pendenti di segno contrario sullo stesso titolo, se al verificarsi della condizione di stop loss automatico l'ordine di chiusura richiederà un margine superiore alla liquidità presente sul conto, il sistema immetterà ugualmente l'ordine di chiusura.

 In questo caso il cliente dovrà revocare gli ordini marginati overnight pendenti su quel titolo per evitare che le variazioni della sua posizione di rischio comportino una richiesta di liquidità a copertura del rischio stesso superiore alla sua disponibilità.

### **9.2 Visualizzazione stop loss automatici sulla piattaforma web**

 L'ordine condizionato di chiusura della posizione sarà visualizzato sulla piattaforma web nella sezione degli Ordini condizionati in modo diverso rispetto agli altri ordini condizionati o stop loss/take profit impostati dal cliente: verrà, infatti, evidenziato in rosso.

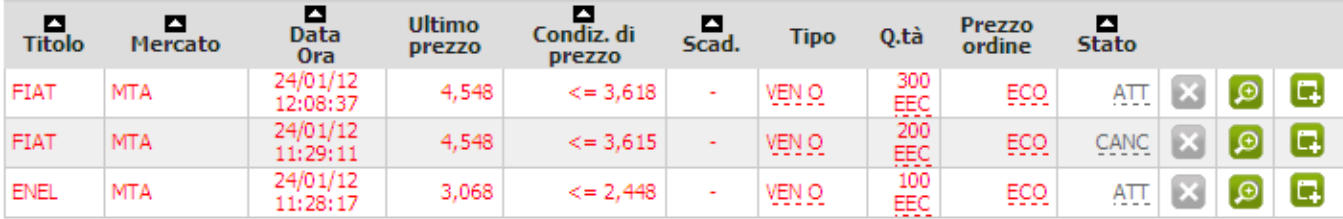

**Elenco ordini** 

Gli stop loss automatici sulle posizioni marginate overnight, a differenza di quelli impostati sulle posizioni marginate intraday, non hanno una data di scadenza in quanto la posizione cui si riferiscono può restare aperta per più giorni.

# **10. AVVERTENZE**

- I valori riportati alle voci "Prezzo di carico", "Prezzo medio di carico", "P&L Eur" e "Utili e perdite Eur" presenti sul portafoglio titoli e relativi agli strumenti finanziari, sono dati finanziari e non fiscali, pertanto non validi ai fini del calcolo del capital gain, non contengono infatti, a mero titolo di esempio e non esaustivo di tutte le casistiche possibili, i dividendi per le azioni e i ratei di interesse per le obbligazioni e i titoli di stato.

- Il "prezzo fiscale" di ogni strumento detenuto in portafoglio, valido ai fini del calcolo della propria posizione fiscale, è disponibile accedendo al dettaglio all'interno dell'area privata del sito www.webank.it nella sezione "Trading">"Portafoglio">"Titoli in portafoglio" cliccando sull'icona operativa a fianco di ciascun titolo e selezionando la voce "Prezzo fiscale".